## ■iR・Eストアー対応項目表

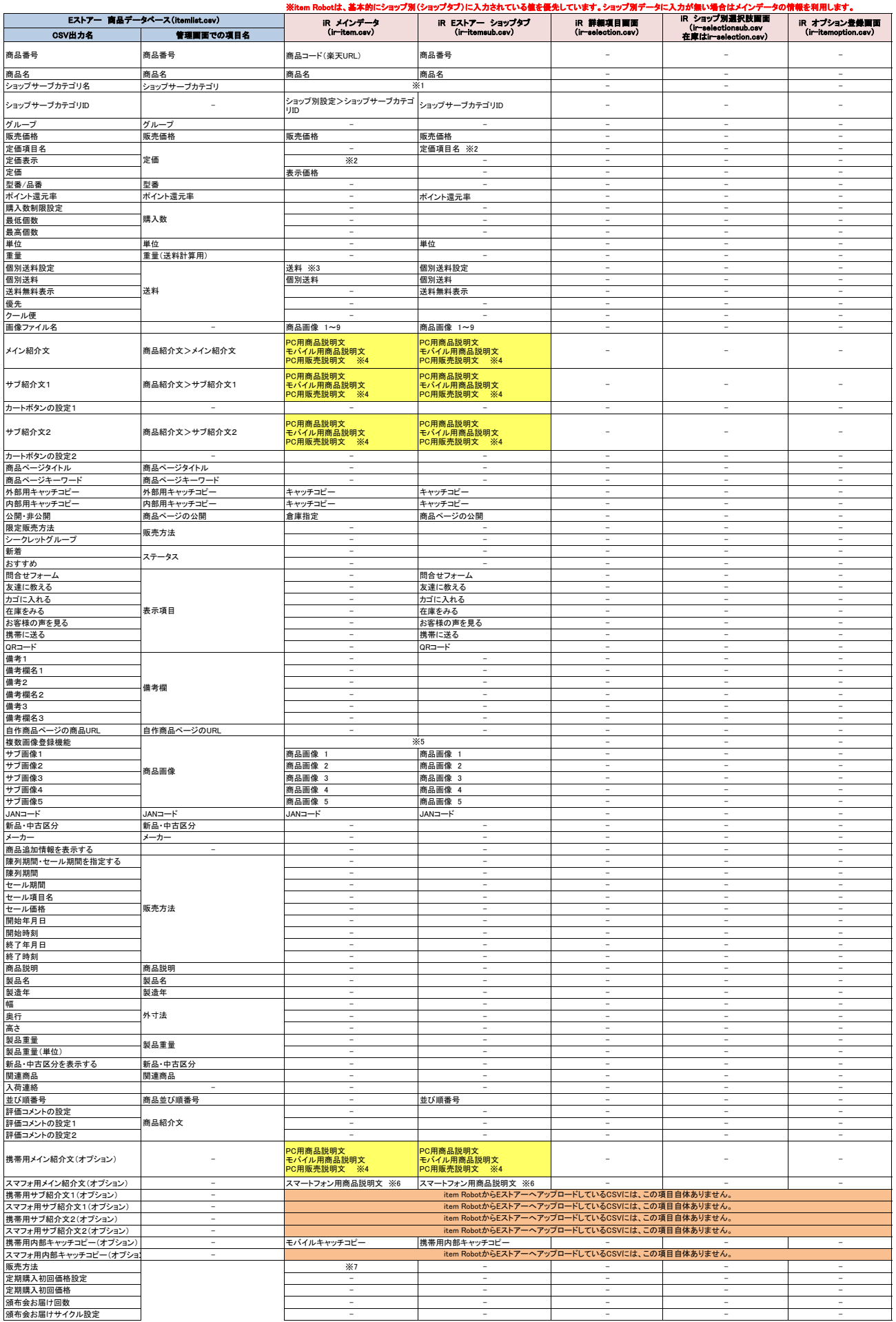

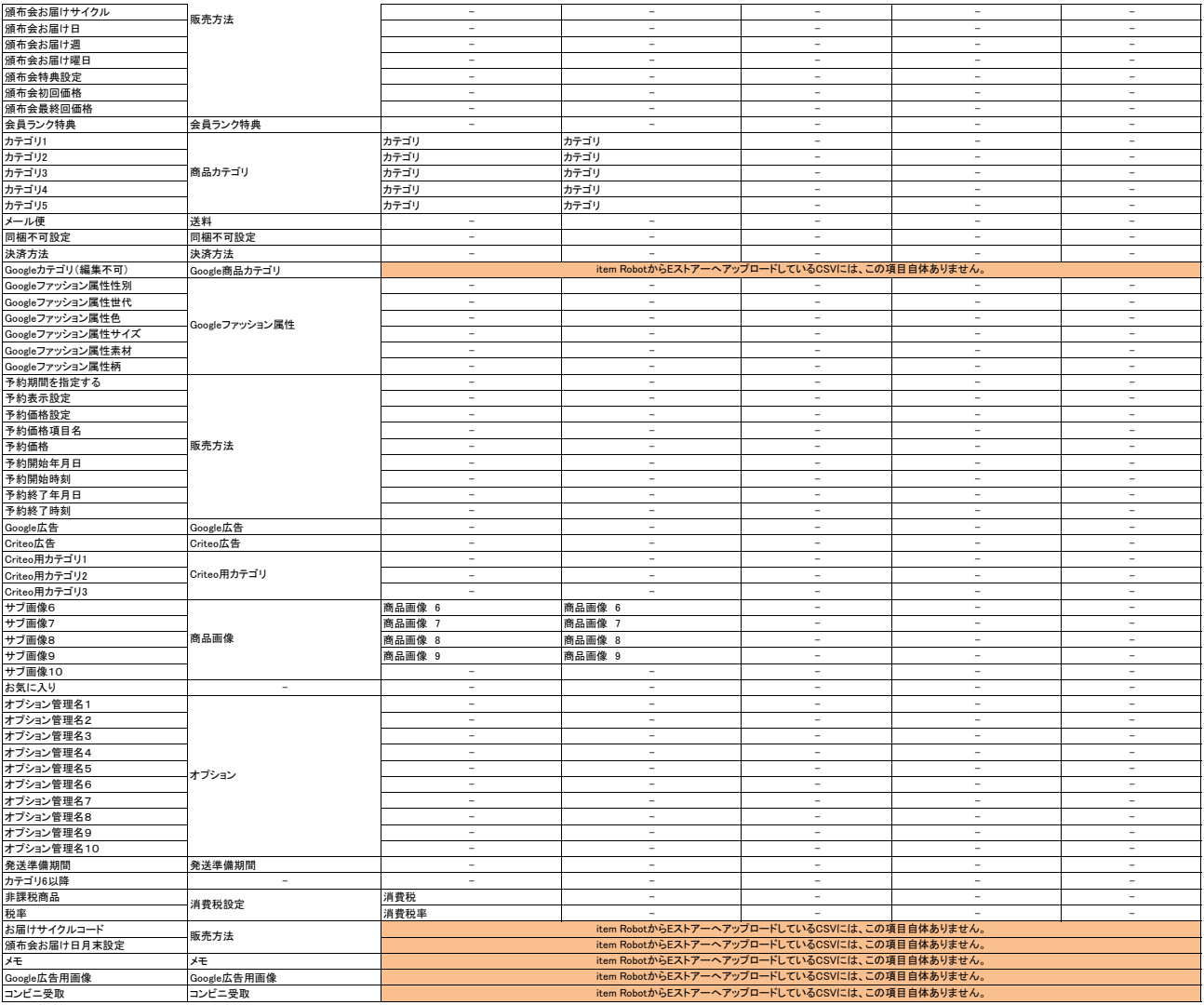

※1 item Robotから値は出力はされませんが、「ショップサーブカテゴリID」を参照してEストア一側で表示されます。<br>※2 「表示価格」に歯が入っている(またはオープン価格にチェックを入れる)場合に定価表示を表示にした上で、定価項目名と一緒にアップロードします。<br>※3 送料別にすると「X10名場合は「定価項目名」は必須項目となりますが、入力はショップ別データでのみ可能となりますので、ご注意ください。<br>※3 送料別にすると「Y(設定

は条件付きで対応されている項目です。 は全く対応されていない項目です。

## ★Eスト**ア一の商品登録用CSVの定義は下記のURL先で確認可能です。**<br>https://help.shopserve.jp/manual/063/#04−2

★item RobotのEストアーのir-itemsub.csv定義・ショップ別項目一覧は下記のURLで確認可能です。<br>[https://www.hunglead.com/item-robot-manual/08/09\\_01.html](https://www.hunglead.com/item-robot-manual/08/09_01.html)